# **VOCATIONAL COURSE ON OFFICE AUTOMATION USING MS OFFICE**

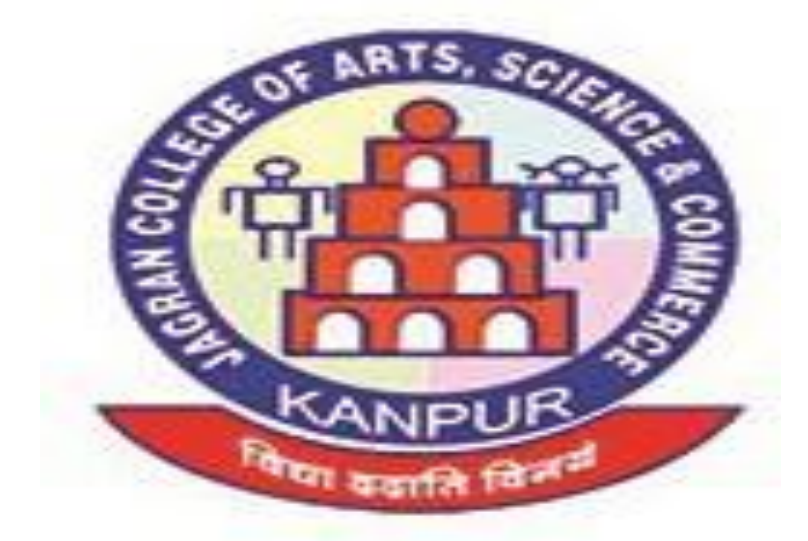

## **CONDUCTED BY DEPARTMENT OF COMPUTER APPLICATION**

### **JAGRAN COLLEGE OF ARTS, SCIENCE AND COMMERCE**

#### **AFFILIATED TO**

#### **C.S.J.M. UNIVERSITY, KANPUR**

**620, W- BLOCK, SAKET NAGAR, KANPUR- 208014 (U.P.)**

**Website:jagrancollege.ac.in**

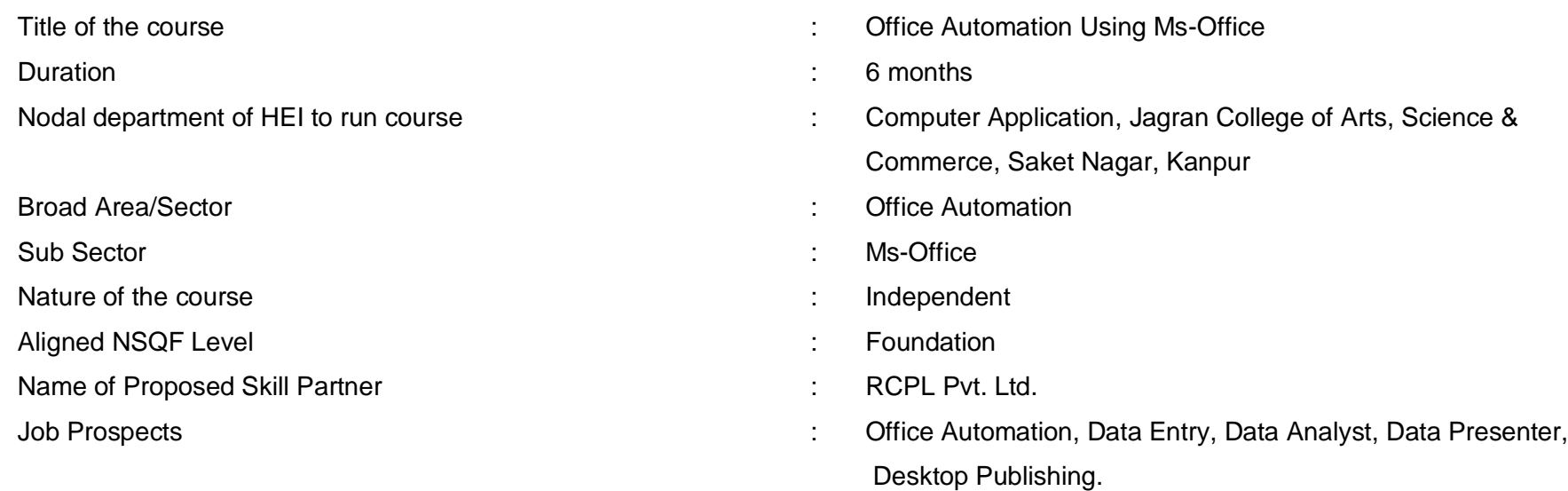

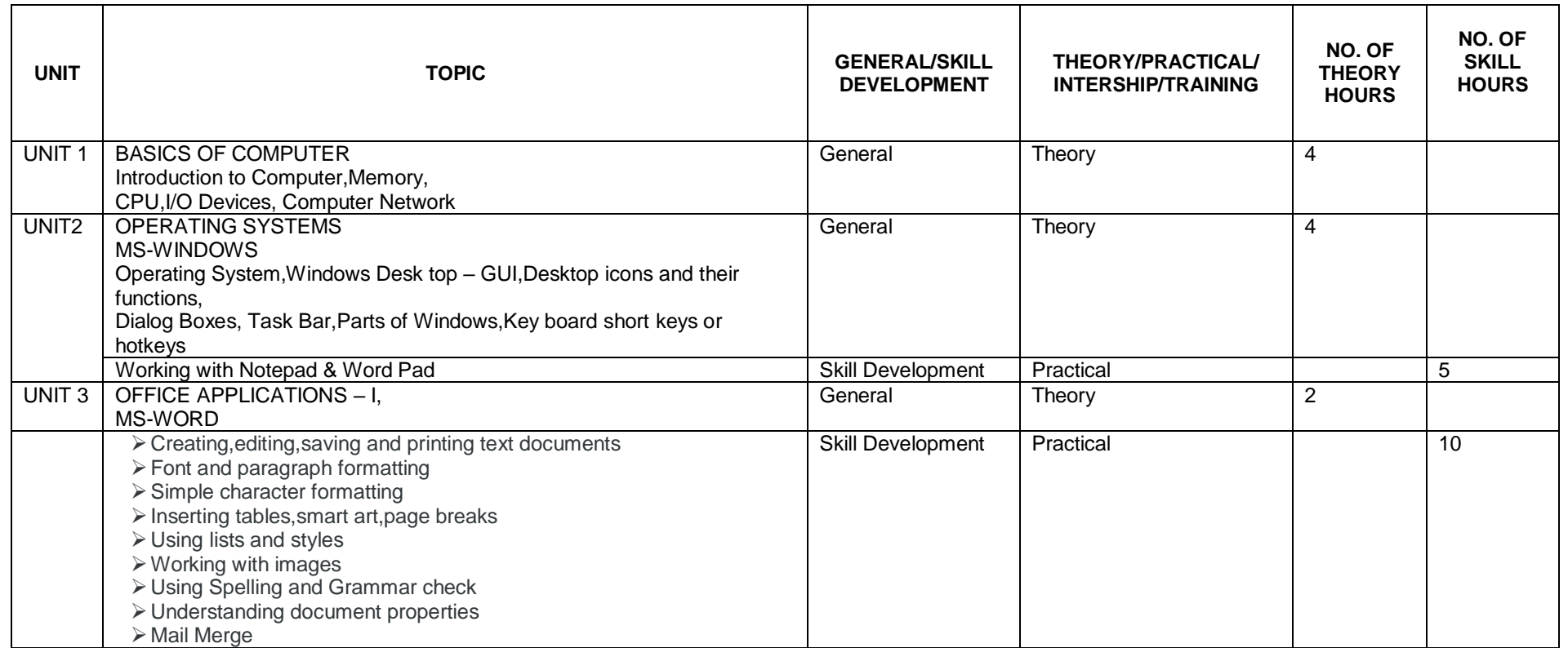

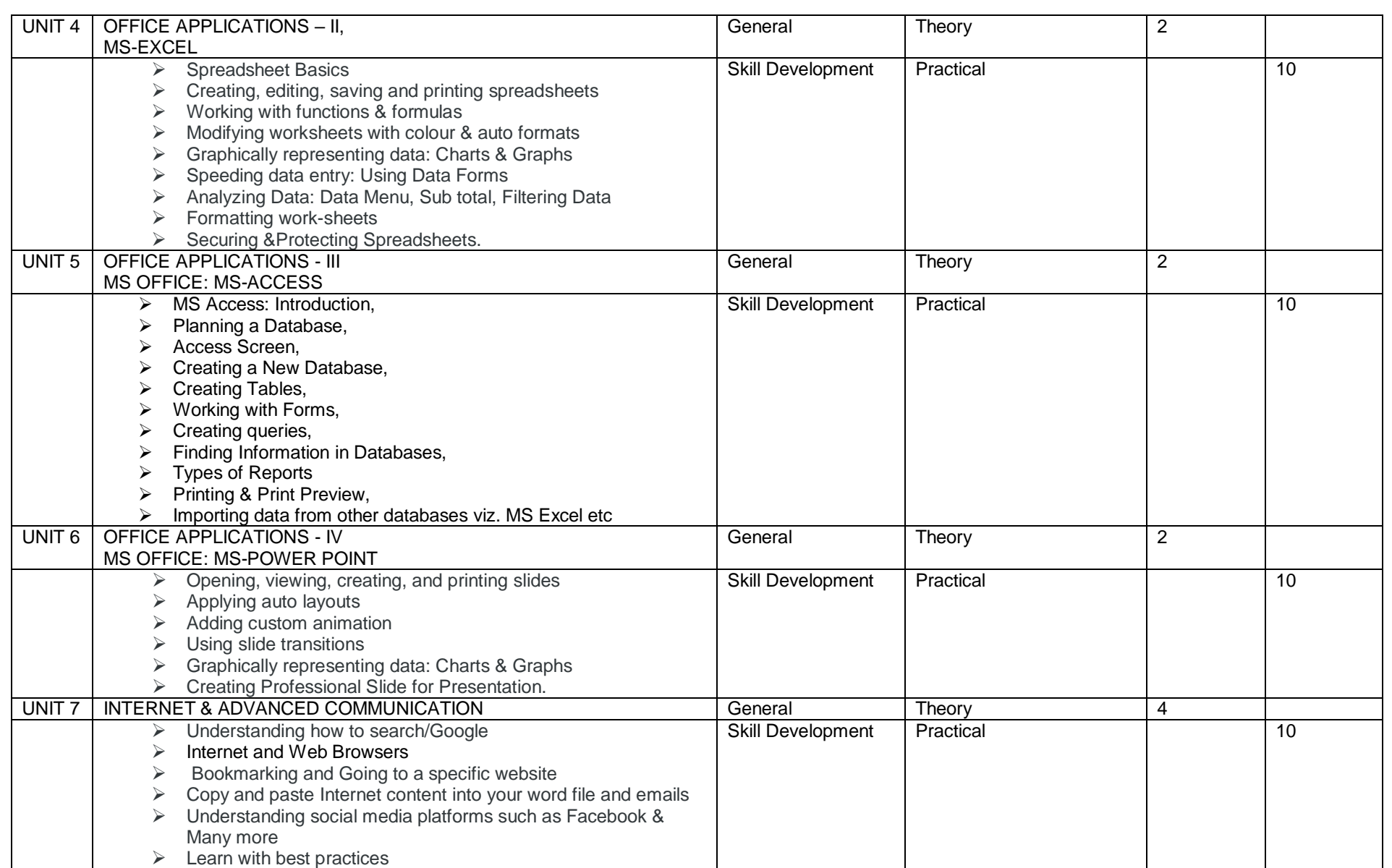

#### *Suggested Readings:*

*1. Fundamentals of computers - V.Rajaraman - Prentice- Hall of india* 

*2. Microsoft Office 2007 Bible - John Walkenbach,Herb Tyson,Faithe Wempen,cary N.Prague,Michael R.groh,Peter G.Aitken, and Lisa a.Bucki -*

*Wiley India pvt.ltd.* 

- *3. The complete reference Linux - Richard Petersen - Tata McGraw - Hill Edition 4. A Conceptual Guide to OpenOffice.org*
- *4. R. Gabriel Gurley- Create Space Independent Publishing Platform, 2008*
- *5. Introduction to Information Technology - Alexis Leon, Mathews Leon, and Leena Leon, Vijay Nicole Imprints Pvt. Ltd., 2013.*
- *6. Computer Fundamentals - P. K. Sinha Publisher: BPB Publications*
- *7. Operating System Concepts - by Abraham Silberschatz, Greg Gagne, and Peter Baer Galvin Publisher: Wiley; 8 edition (July 29, 2008)*
- *8. Computer Networking 6th ed. - J.F. Kurose and K.W. Ross - Pearson;*
- *9. Data Communications and Networking - Behrouz A. Forouzan, 2nd Edition - McGraw Hill Education;*
- *10. Discovering the Internet: Complete - Shelly Cashman 4th Edition - Course Technology*
- *11. Computer & Internet Basics Step-by-Step - Etc-end the Clutter - Infinity Publishing*
- *12. [https://en.wikipedia.org](https://en.wikipedia.org/)*
- *13. https://bosslinux.in/sites/default/files/BOSS4.0-Usermanual.pdf (For EduBOSS3.0)*
- *14. https://wiki.openoffice.org/wiki/Documentation 15. http://windows.microsoft.com/en-in/windows/windows-basics-all-topics*